## Chapter 7: Technique Review Adding Bangs

# **QUICK TIP: ADDING BANGS**

*Being able to add a part means you can also add bangs to a wig that does not have them, (as long as there is a scalp). If the wig does not have a scalp, then that's a whole 'nother ball o' wax.*

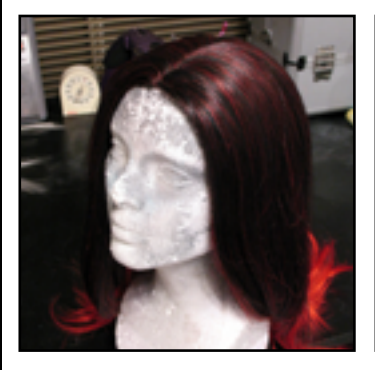

**Step 1:** Start with a combed out wig. If you plan to add bangs to a wig, parting them out is almost *always* the first step. (The only step that would come before it would be

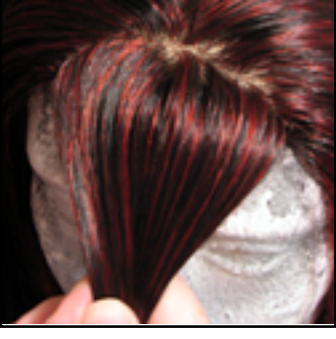

**Step 2:** Pull forward the fiber that you want to make into bangs. Keep in mind that the fiber at the front edge of scalped wigs is very thick, so it might not take as much as you'd think.

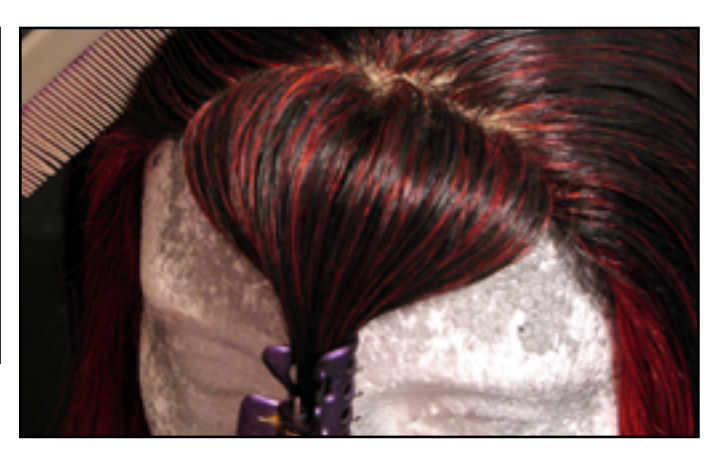

#### **Step 3:**

Comb your part to make sure it's clean of random fibers. This will make your bangs lay more nicely.

Use a clip to hold the fiber forward. Make sure the clip is *below* the length you want the bangs to be.

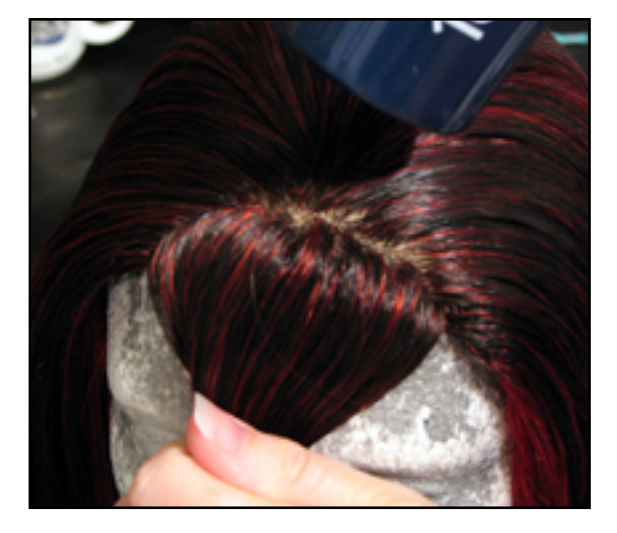

#### **Step 4:**

dyeing.)

Using a blowdryer set to low, heat up the part, pulling downward on the bangs at the same time. Make sure to keep the blowdryer moving around to heat it evenly.

Allow the fiber cool completely before proceeding.

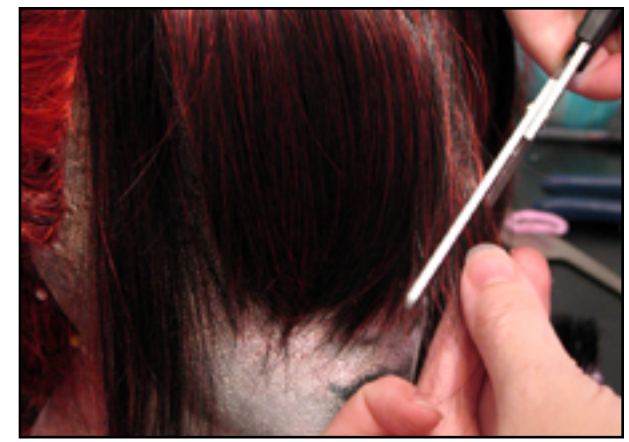

### **Step 5:**

The bangs are now set forward and ready to be trimmed to the desired length. (You can also cut off the extra length while the clip is still on, if you plan to use the fiber in another part of the wig.)

#### **Note:**

While adding the part for the bangs is the first step in any project, cutting them is almost always the *last*. This gives the fiber plenty of time to set, and keeps the bangs out of your way while you work.